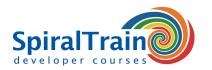

## **AWS for Developers**

#### **Audience Course AWS for Developers**

The course AWS for Developers is intended for developers who want to use Amazon Web Services to develop and deploy cloud applications.

#### **Prerequisites Course AWS for Developers**

Experience with a modern programming language such as C#, Java, Python or PHP is required to participate in this course.

#### **Realization Training AWS for Developers**

The theory is treated on the basis of presentation slides and demos. During the course theory and exercises are interchanged.

#### **Certification Course AWS for Developers**

After successful completion of the course attendants will receive a certificate of participation in AWS for Developers.

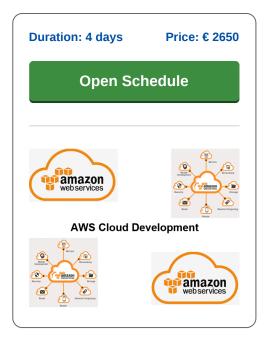

### **Content Course AWS for Developers**

In the course AWS for Developers participants learn to use Amazon Web Services (AWS) for the development of Cloud Applications and Services. AWS is a widely used Cloud Platform that allows companies and individuals to run applications based on a Pay as You go model in AWS server farms.

#### **AWS Intro**

The course AWS for Developers kicks off with an overview of the key services offered by AWS. This includes Compute, Storage and Free Services as well as Virtual Servers. The AWS Architecture, availability zones and the pricing model are also discussed.

#### **EC2 Instances**

Then it is time for a coverage of the use of EC2 instances. EC2 instances are VPCs that are based on Amazon Machine Images (AMIs) but that can be set up entirely at your own discretion. Making connections, allocating storage and the security of EC2 are treated.

#### **Elastic Beanstalk**

Next the AWS orchestration service Elastic Beanstalk on which applications can be deployed is discussed. EBS supports various programming languages and offers services such as load balancing, auto scaling and security with a firewall.

#### **AWS Data Access**

The use of databases in the AWS Cloud is also part of the program of the course. The Relational Database Service is central to this and links to databases such as MySQL and PostgreSQL are covered. Attention is also paid to NoSQL databases and to the creation and management of S3 Storage Buckets.

#### **AWS Lambda**

AWS also supports serverless computing with AWS Lambda. It is explained that serverless computing does not mean that no servers are used, but that the management of servers is completely taken off your hands by AWS. Next the response to events, automatic scaling and orchestration of functions is treated.

#### **Virtual Networks**

Finally attention is paid to setting up Virtual Networks in the AWS Cloud. This includes AWS Networking with Elastic IP Addresses, Internet Gateways, Security Groups and Network Address Translation.

Houten, Amsterdam, Rotterdam, Eindhoven, Zwolle, Online

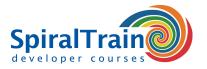

# **Modules Course AWS for Developers**

| Module 1 : AWS Intro                                                                                                    | Module 2 : EC2 Instances                                                                                                    | Module 3 : Elastic Beanstalk                                                                                                    |
|----------------------------------------------------------------------------------------------------|----------------------------------------------------------------------------------------------------|----------------------------------------------------------------------------------------------------|
| Amazon Web Services                                                                                                    | What is AWS EC2?                                                                                                    | What is Elastic Beanstalk?                                                                                                    |
| AWS Cloud Computing                                                                                                    | EC2 Instance Types                                                                                                    | Elastic Beanstalk Architecture                                                                                                    |
| Compute Services                                                                                                    | Amazon Machine Images                                                                                                    | Beanstalk Environment                                                                                                    |
| Virtual Servers                                                                                                    | EC2 VPC's                                                                                                    | Web Server Environment                                                                                                    |
| Storage Services                                                                                                    | Selecting Storage                                                                                                    | Deploying Applications                                                                                                    |
| AWS CloudFront                                                                                                    | Elastic Block Storage                                                                                                    | Supported Languages                                                                                                    |
| AWS Architecture                                                                                                    | Security Groups                                                                                                    | Elastic Load Balancer                                                                                                    |
| AWS Regions                                                                                                    | EC2 Key Pair                                                                                                    | Auto Scaling Group                                                                                                    |
| Availability Zones                                                                                                    | IAM Users                                                                                                    | Host Manager                                                                                                    |
| AWS CLI                                                                                                    | Instance Creation                                                                                                    | Creating Firewall                                                                                                    |
| Developer Tools                                                                                                    | Instance Tagging                                                                                                    | Worker Environment                                                                                                    |
| AWS Pricing                                                                                                    | Connect to EC2 Instance                                                                                                    | Communication with Queue                                                                                                    |
| Free Services                                                                                                    | EC2 Monitoring                                                                                                    | Deploying on EBS                                                                                                    |
| Module 4 : Data Access                                                                                                    | Module 5 : AWS Lambda                                                                                                    | Module 6 : Virtual Networks                                                                                                    |
|                                                                                                    |                                                                                                    |                                                                                                    |
| Relational Database Service                                                                                                    | What is AWS Lambda?                                                                                                    | AWS Networking                                                                                                    |
| Relational Database Service DB Instances                                                                                                | What is AWS Lambda? Serverless Computing                                                                                                    | AWS Networking Virtual Private Cloud (VPC)                                                                                                    |
|                                                                                                    |                                                                                                    | Ŭ .                                                                                                    |
| DB Instances                                                                                                    | Serverless Computing                                                                                                    | Virtual Private Cloud (VPC)                                                                                                    |
| DB Instances<br>RDS Database Types                                                                                                    | Serverless Computing Automating Infrastructure                                                                                                    | Virtual Private Cloud (VPC)<br>Elastic IP Addresses                                                                                                    |
| DB Instances RDS Database Types MySQL and PostgreSQL                                                                                    | Serverless Computing Automating Infrastructure Automated Administration                                                                                                    | Virtual Private Cloud (VPC) Elastic IP Addresses Private and Public IP                                                                                         |
| DB Instances RDS Database Types MySQL and PostgreSQL Amazon Aurora                                                                      | Serverless Computing Automating Infrastructure Automated Administration Reacting to Events                                                                                     | Virtual Private Cloud (VPC) Elastic IP Addresses Private and Public IP Subnets                                                                                 |
| DB Instances RDS Database Types MySQL and PostgreSQL Amazon Aurora Query API                                                            | Serverless Computing Automating Infrastructure Automated Administration Reacting to Events HTTP Requests                                                                       | Virtual Private Cloud (VPC) Elastic IP Addresses Private and Public IP Subnets Route Tables                                                                    |
| DB Instances RDS Database Types MySQL and PostgreSQL Amazon Aurora Query API Scaling RDS                                                | Serverless Computing Automating Infrastructure Automated Administration Reacting to Events HTTP Requests Supported Languages                                                   | Virtual Private Cloud (VPC) Elastic IP Addresses Private and Public IP Subnets Route Tables Internet Gateway                                                   |
| DB Instances RDS Database Types MySQL and PostgreSQL Amazon Aurora Query API Scaling RDS NoSQL Database Service                         | Serverless Computing Automating Infrastructure Automated Administration Reacting to Events HTTP Requests Supported Languages Custom Backends                                   | Virtual Private Cloud (VPC) Elastic IP Addresses Private and Public IP Subnets Route Tables Internet Gateway Security Group                                    |
| DB Instances RDS Database Types MySQL and PostgreSQL Amazon Aurora Query API Scaling RDS NoSQL Database Service DynamoDB                | Serverless Computing Automating Infrastructure Automated Administration Reacting to Events HTTP Requests Supported Languages Custom Backends Fault Tolerance                   | Virtual Private Cloud (VPC) Elastic IP Addresses Private and Public IP Subnets Route Tables Internet Gateway Security Group Network ACL                        |
| DB Instances RDS Database Types MySQL and PostgreSQL Amazon Aurora Query API Scaling RDS NoSQL Database Service DynamoDB AWS S3 Storage | Serverless Computing Automating Infrastructure Automated Administration Reacting to Events HTTP Requests Supported Languages Custom Backends Fault Tolerance Automatic Scaling | Virtual Private Cloud (VPC) Elastic IP Addresses Private and Public IP Subnets Route Tables Internet Gateway Security Group Network ACL Understanding VPC CIDR |